## **Submitting the MAT EDSE 627 Field Experience Log**

All candidates enrolled in the Master of Arts in Teaching program will need to submit their EDSE 627 Field Experience Log in the School of Education's Assessment System at the end of each EDSE 627 course. Candidates must register for an assessment system account in order to submit the log. Steps on how to register in the system can be found here:

[http://education.olemiss.edu/assessment/\\_assets/\\_help\\_page\\_assets/Graduate%20Candidates%20Registering%20in%2](http://education.olemiss.edu/assessment/_assets/_help_page_assets/Graduate%20Candidates%20Registering%20in%252) 0the%20Assessment%20System.pdf

Follow the steps below to successfully submit the EDSE 627 Field Experience Log in the Assessment System:

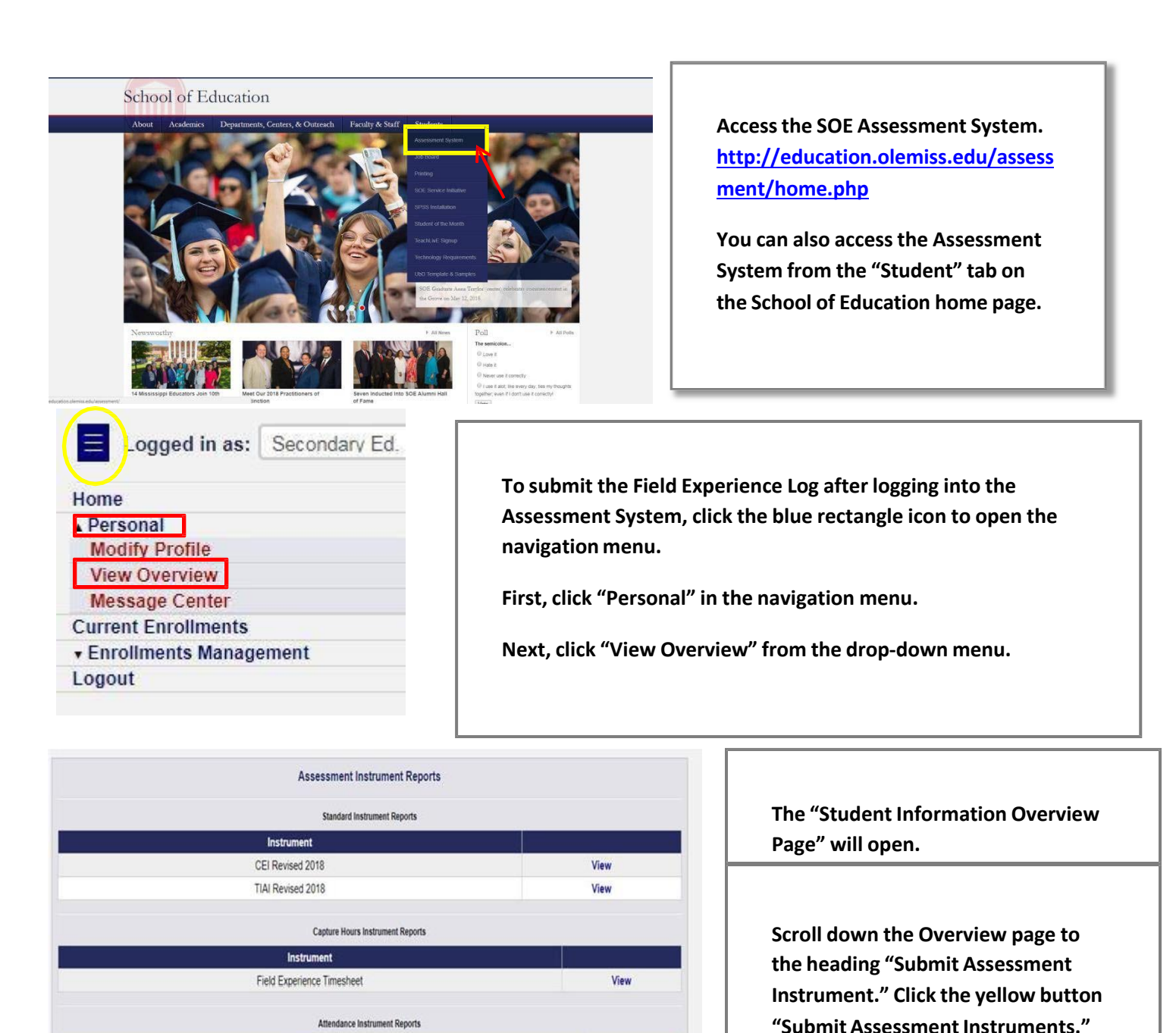

Instrument

There are no attendance instrument submissions for this student

**Submit Assessment Instrument Submit Assessment Instruments** 

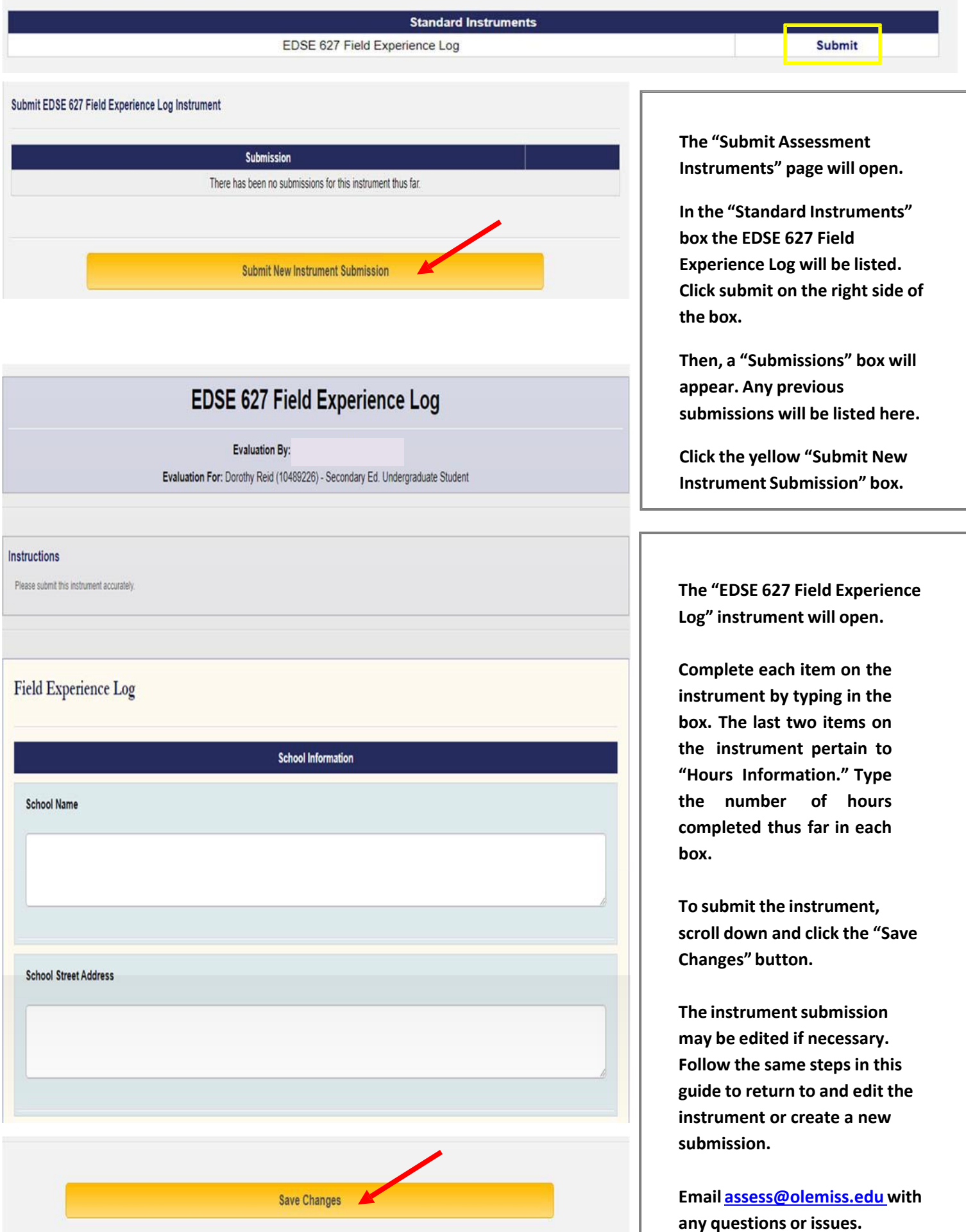